## **Gong - Funcionalidad #1594**

## **Soportar redireccion tras acceso sin registro**

2013-02-06 11:59 - Santiago Ramos

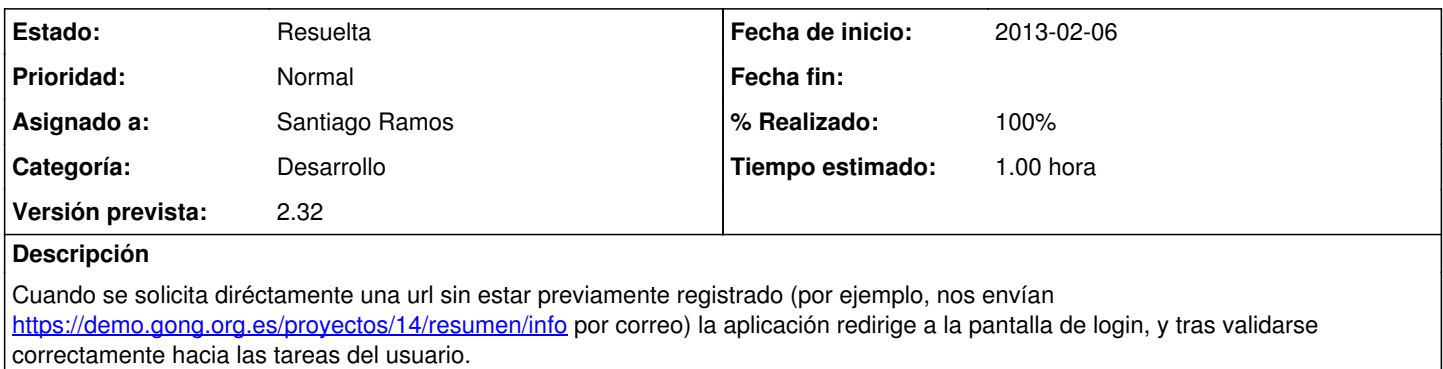

Soportar que tras el registro en la aplicación, se envíe la la url que originalmente se pidió.

## **Histórico**

**#1 - 2013-02-06 13:49 - Santiago Ramos**

*- Estado cambiado Asignada por Resuelta*

*- % Realizado cambiado 0 por 100*